# [MS-ASCON]: Exchange ActiveSync: Conversations Protocol

#### **Intellectual Property Rights Notice for Open Specifications Documentation**

- **Technical Documentation.** Microsoft publishes Open Specifications documentation for protocols, file formats, languages, standards as well as overviews of the interaction among each of these technologies.
- **Copyrights.** This documentation is covered by Microsoft copyrights. Regardless of any other terms that are contained in the terms of use for the Microsoft website that hosts this documentation, you may make copies of it in order to develop implementations of the technologies described in the Open Specifications and may distribute portions of it in your implementations using these technologies or your documentation as necessary to properly document the implementation. You may also distribute in your implementation, with or without modification, any schema, IDL's, or code samples that are included in the documentation. This permission also applies to any documents that are referenced in the Open Specifications.
- No Trade Secrets. Microsoft does not claim any trade secret rights in this documentation.
- Patents. Microsoft has patents that may cover your implementations of the technologies described in the Open Specifications. Neither this notice nor Microsoft's delivery of the documentation grants any licenses under those or any other Microsoft patents. However, a given Open Specification may be covered by Microsoft Open Specification Promise or the Community Promise. If you would prefer a written license, or if the technologies described in the Open Specifications are not covered by the Open Specifications Promise or Community Promise, as applicable, patent licenses are available by contacting iplq@microsoft.com.
- Trademarks. The names of companies and products contained in this documentation may be covered by trademarks or similar intellectual property rights. This notice does not grant any licenses under those rights. For a list of Microsoft trademarks, visit www.microsoft.com/trademarks.
- **Fictitious Names.** The example companies, organizations, products, domain names, email addresses, logos, people, places, and events depicted in this documentation are fictitious. No association with any real company, organization, product, domain name, email address, logo, person, place, or event is intended or should be inferred.

**Reservation of Rights.** All other rights are reserved, and this notice does not grant any rights other than specifically described above, whether by implication, estoppel, or otherwise.

**Tools.** The Open Specifications do not require the use of Microsoft programming tools or programming environments in order for you to develop an implementation. If you have access to Microsoft programming tools and environments you are free to take advantage of them. Certain Open Specifications are intended for use in conjunction with publicly available standard specifications and network programming art, and assumes that the reader either is familiar with the aforementioned material or has immediate access to it.

# **Revision Summary**

| Date       | Revision<br>History | Revision<br>Class | Comments                                                                     |
|------------|---------------------|-------------------|------------------------------------------------------------------------------|
| 04/10/2009 | 0.1.0               | Major             | Initial Availability.                                                        |
| 07/15/2009 | 1.0.0               | Major             | Revised and edited for technical content.                                    |
| 11/04/2009 | 2.0.0               | Major             | Updated and revised the technical content.                                   |
| 02/10/2010 | 2.1.0               | Minor             | Updated the technical content.                                               |
| 05/05/2010 | 3.0.0               | Major             | Updated and revised the technical content.                                   |
| 08/04/2010 | 4.0                 | Major             | Significantly changed the technical content.                                 |
| 11/03/2010 | 4.0                 | No change         | No changes to the meaning, language, or formatting of the technical content. |
| 03/18/2011 | 4.1                 | Minor             | Clarified the meaning of the technical content.                              |
| 08/05/2011 | 5.0                 | Major             | Significantly changed the technical content.                                 |
| 10/07/2011 | 5.0                 | No change         | No changes to the meaning, language, or formatting of the technical content. |
| 01/20/2012 | 6.0                 | Major             | Significantly changed the technical content.                                 |
| 04/27/2012 | 6.0                 | No change         | No changes to the meaning, language, or formatting of the technical content. |
| 07/16/2012 | 7.0                 | Major             | Significantly changed the technical content.                                 |
| 10/08/2012 | 8.0                 | Major             | Significantly changed the technical content.                                 |
| 02/11/2013 | 8.0                 | No change         | No changes to the meaning, language, or formatting of the technical content. |
| 07/26/2013 | 9.0                 | Major             | Significantly changed the technical content.                                 |
| 11/18/2013 | 9.0                 | No change         | No changes to the meaning, language, or formatting of the technical content. |
| 02/10/2014 | 9.0                 | No change         | No changes to the meaning, language, or formatting of the technical content. |

# **Table of Contents**

| 1 | Introduction                                          |     |
|---|-------------------------------------------------------|-----|
|   | 1.1 Glossary                                          | . 5 |
|   | 1.2 References                                        | . 5 |
|   | 1.2.1 Normative References                            | . 5 |
|   | 1.2.2 Informative References                          |     |
|   | 1.3 Overview                                          |     |
|   | 1.4 Relationship to Other Protocols                   |     |
|   | · ·                                                   |     |
|   |                                                       |     |
|   | 1.6 Applicability Statement                           |     |
|   | 1.7 Versioning and Capability Negotiation             |     |
|   | 1.8 Vendor-Extensible Fields                          |     |
|   | 1.9 Standards Assignments                             | . 7 |
|   |                                                       |     |
| 2 | Messages                                              | . 8 |
|   | 2.1 Transport                                         | . 8 |
|   | 2.2 Message Syntax                                    | . 8 |
|   | 2.2.1 Namespaces                                      |     |
|   | 2.2.2 Elements                                        |     |
|   | 2.2.2.1 BodyPart                                      |     |
|   | 2.2.2.2 BodyPartPreference                            |     |
|   | 2.2.2.3 ConversationId                                |     |
|   |                                                       |     |
|   | 2.2.2.3.1 ConversationId (ItemOperations)             |     |
|   | 2.2.2.3.2 ConversationId (Search)                     | 11  |
|   | 2.2.2.3.3 ConversationId (Sync)                       | 11  |
|   | 2.2.2.4 ConversationIndex                             | 11  |
|   | 2.2.2.4.1 Conversation Index Header                   |     |
|   | 2.2.2.4.2 Response Level                              |     |
|   | 2.2.2.5 ConversationMode                              | 14  |
|   | 2.2.2.6 DstFldId                                      | 14  |
|   | 2.2.2.7 Move                                          |     |
|   | 2.2.2.8 MoveAlways                                    |     |
|   | 2.2.2.9 Options                                       |     |
|   | 2.2.2.10 Status                                       |     |
|   | 2.2.2.10 Status                                       | 13  |
| 3 | Protocol Details                                      | 16  |
|   | 3.1 Client Details                                    |     |
|   | 3.1.1 Abstract Data Model                             |     |
|   |                                                       |     |
|   |                                                       |     |
|   | 3.1.3 Initialization                                  |     |
|   | 3.1.4 Higher-Layer Triggered Events                   |     |
|   | 3.1.4.1 Deleting a Conversation                       | 16  |
|   | 3.1.4.2 Flagging a Conversation for Follow-up         |     |
|   | 3.1.4.3 Marking a Conversation as Read or Unread      | 17  |
|   | 3.1.4.4 Ignoring a Conversation                       | 17  |
|   | 3.1.4.5 Moving a Conversation from the Current Folder | 17  |
|   | 3.1.4.6 Setting up a Conversation to Be Moved Always  |     |
|   | 3.1.4.7 Finding a Conversation                        |     |
|   | 3.1.4.8 Synchronizing a Conversation                  |     |
|   | 3.1.4.9 Applying a Conversation-based Filter          |     |
|   |                                                       |     |
|   | 3.1.4.10 Requesting a Message Part                    | тΩ  |

|   | 3.1.5 Message Processing Events and Sequencing Rules | . 18     |
|---|------------------------------------------------------|----------|
|   | 3.1.6 Timer Events                                   |          |
|   | 3.1.7 Other Local Events                             | _        |
|   | 3.2 Server Details                                   |          |
|   | 3.2.1 Abstract Data Model                            |          |
|   | 3.2.2 Timers                                         |          |
|   | 3.2.3 Initialization                                 |          |
|   | 3.2.4 Higher-Layer Triggered Events                  |          |
|   | 3.2.5 Message Processing Events and Sequencing Rules |          |
|   | 3.2.5.1 Processing a Sync Command                    |          |
|   | 3.2.5.1.1 Deleting a Conversation                    |          |
|   | 3.2.5.1.2 Marking a Conversation as Read or Unread   |          |
|   | 3.2.5.1.3 Flagging a Conversation for Follow-up      |          |
|   | 3.2.5.2 Processing a GetItemEstimate Command         |          |
|   | 3.2.5.3 Processing an ItemOperations Command         |          |
|   | 3.2.5.3.1 Ignoring a Conversation                    | . 20     |
|   | 3.2.5.3.2 Always Moving a Conversation               | . 20     |
|   | 3.2.5.4 Processing a MoveItems Command               | . 21     |
|   | 3.2.5.5 Processing a Search Command                  | . 21     |
|   | 3.2.5.6 Filtering                                    | . 21     |
|   | 3.2.5.7 Sending a Message Part                       | . 21     |
|   | 3.2.6 Timer Events                                   | . 22     |
|   | 3.2.7 Other Local Events                             | . 22     |
|   |                                                      |          |
| 4 | Protocol Examples                                    |          |
|   | 4.1 Synchronizing Conversation Data                  |          |
|   | 4.2 Ignoring a Conversation                          | . 24     |
| _ | - II                                                 |          |
|   | Security                                             |          |
|   | 5.1 Security Considerations for Implementers         |          |
|   | 5.2 Index of Security Parameters                     | . 25     |
| 6 | Appendix A: Product Behavior                         | . 26     |
| 7 | Change Tracking                                      | . 27     |
|   | Indov                                                | <br>. 20 |
|   |                                                      |          |

#### 1 Introduction

The Exchange ActiveSync: Conversations Protocol enables the communication of data between a mobile device and the server in the ActiveSync protocol for e-mail messages that are part of a **conversation**. It describes an **XML**-based format that is used to improve the ways in which e-mail messages are triaged when they are displayed in conversation view.

Sections 1.8, 2, and 3 of this specification are normative and can contain the terms MAY, SHOULD, MUST, MUST NOT, and SHOULD NOT as defined in RFC 2119. Sections 1.5 and 1.9 are also normative but cannot contain those terms. All other sections and examples in this specification are informative.

## 1.1 Glossary

The following terms are defined in [MS-GLOS]:

XML XML namespace

The following terms are defined in [MS-OXGLOS]:

conversation
conversation ID
conversation index
Deleted Items folder
Drafts folder
Hypertext Markup Language (HTML)
message part
Outbox folder
recipient information cache
Wireless Application Protocol (WAP) Binary XML (WBXML)
XML element
XML schema

The following terms are specific to this document:

MAY, SHOULD, MUST, SHOULD NOT, MUST NOT: These terms (in all caps) are used as described in <a href="[RFC2119]">[RFC2119]</a>. All statements of optional behavior use either MAY, SHOULD, or SHOULD NOT.

#### 1.2 References

References to Microsoft Open Specifications documentation do not include a publishing year because links are to the latest version of the documents, which are updated frequently. References to other documents include a publishing year when one is available.

#### 1.2.1 Normative References

We conduct frequent surveys of the normative references to assure their continued availability. If you have any issue with finding a normative reference, please contact <a href="mailto:dochelp@microsoft.com">dochelp@microsoft.com</a>. We will assist you in finding the relevant information.

[MS-ASAIRS] Microsoft Corporation, "Exchange ActiveSync: AirSyncBase Namespace Protocol".

[MS-ASCMD] Microsoft Corporation, "Exchange ActiveSync: Command Reference Protocol".

5 / 29

[MS-ASCON] - v20140130

Exchange ActiveSync: Conversations Protocol

Copyright © 2014 Microsoft Corporation.

[MS-ASDTYPE] Microsoft Corporation, "Exchange ActiveSync: Data Types".

[MS-ASEMAIL] Microsoft Corporation, "Exchange ActiveSync: Email Class Protocol".

[MS-ASWBXML] Microsoft Corporation, "Exchange ActiveSync: WAP Binary XML (WBXML) Algorithm".

[MS-DTYP] Microsoft Corporation, "Windows Data Types".

[MS-OXOSFLD] Microsoft Corporation, "Special Folders Protocol".

[RFC2119] Bradner, S., "Key words for use in RFCs to Indicate Requirement Levels", BCP 14, RFC 2119, March 1997, <a href="http://www.rfc-editor.org/rfc/rfc2119.txt">http://www.rfc-editor.org/rfc/rfc2119.txt</a>

[XML] World Wide Web Consortium, "Extensible Markup Language (XML) 1.0 (Fourth Edition)", W3C Recommendation, August 2006, <a href="http://www.w3.org/TR/2006/REC-xml-20060816/">http://www.w3.org/TR/2006/REC-xml-20060816/</a>

[XMLNS] Bray, T., Hollander, D., Layman, A., et al., Eds., "Namespaces in XML 1.0 (Third Edition)", W3C Recommendation, December 2009, <a href="http://www.w3.org/TR/2009/REC-xml-names-20091208/">http://www.w3.org/TR/2009/REC-xml-names-20091208/</a>

#### 1.2.2 Informative References

[MS-GLOS] Microsoft Corporation, "Windows Protocols Master Glossary".

[MS-OXGLOS] Microsoft Corporation, "Exchange Server Protocols Master Glossary".

[MS-OXPROTO] Microsoft Corporation, "Exchange Server Protocols System Overview".

#### 1.3 Overview

This protocol describes an XML-based format that is used to improve the ways in which e-mail messages are triaged, allowing a user to view a series of send/response e-mail messages as a single representation, called a conversation.

A conversation appears in a message folder as one unit and allows the user to read the series of related e-mail messages in a single effort. Each e-mail message is assigned a **conversation ID** that is used to identify the conversation to which the e-mail message belongs.

#### 1.4 Relationship to Other Protocols

This protocol consists of a series of **XML elements** that are used by the command requests and command responses that are described in [MS-ASCMD].

The Wireless Application Protocol (WAP) Binary XML (WBXML), described in [MS-ASWBXML], is used to transmit the XML markup that constitutes the request body or the response body that is transmitted between the client and the server.

This protocol defines elements according to the data type definitions that are described in <a href="MS-ASDTYPE">[MS-ASDTYPE</a>]. Common XML schema elements that are used by other classes are defined in <a href="MS-ASAIRS">[MS-ASAIRS</a>].

For conceptual background information and overviews of the relationships and interactions between this and other protocols, see <a href="MS-OXPROTO">[MS-OXPROTO]</a>.

# 1.5 Prerequisites/Preconditions

None.

6 / 29

[MS-ASCON] - v20140130

Exchange ActiveSync: Conversations Protocol

Copyright © 2014 Microsoft Corporation.

# 1.6 Applicability Statement

This protocol is applicable when a mobile device is synchronizing its e-mail messages and files with a server by using the commands described in [MS-ASCMD], and wants to present e-mail messages in a view that groups e-mail messages by conversation instead of listing e-mail messages serially.

# 1.7 Versioning and Capability Negotiation

None.

# 1.8 Vendor-Extensible Fields

None.

# 1.9 Standards Assignments

None.

# 2 Messages

# 2.1 Transport

This protocol consists of a series of XML elements that are embedded inside a command request or a command response, as specified in <a href="MS-ASCMD">[MS-ASCMD]</a>.

The XML markup that constitutes the request body or the response body that is transmitted between the client and the server uses Wireless Application Protocol (WAP) Binary XML (WBXML), as specified in [MS-ASWBXML].

# 2.2 Message Syntax

The XML markup that is used by this protocol MUST be well-formed XML, as specified in [XML].

The XML elements that are used by this protocol are embedded inside of the request or response for the following commands:

- **GetItemEstimate** command ([MS-ASCMD] section 2.2.2.7)
- ItemOperations command ([MS-ASCMD] section 2.2.2.8)
- MoveItems command ([MS-ASCMD] section 2.2.2.10)
- **Search** command ([MS-ASCMD] section 2.2.2.14)
- Sync command ([MS-ASCMD] section 2.2.2.19)

For more details about the requests and responses for these commands, see [MS-ASCMD].

# 2.2.1 Namespaces

This specification defines and references various **XML** namespaces using the mechanisms specified in [XMLNS]. Although this specification associates a specific XML namespace prefix for each XML namespace that is used, the choice of any particular XML namespace prefix is implementation-specific and not significant for interoperability.

| Prefix          | Namespace URI   | Reference                   |
|-----------------|-----------------|-----------------------------|
| airsync         | AirSync         | [MS-ASCMD] section 2.2.2.19 |
| airsyncbase     | AirSyncBase     | [MS-ASAIRS]                 |
| email           | Email           | [MS-ASEMAIL]                |
| email2          | Email2          | [MS-ASEMAIL]                |
| getitemestimate | GetItemEstimate | [MS-ASCMD] section 2.2.2.7  |
| itemoperations  | ItemOperations  | [MS-ASCMD] section 2.2.2.8  |
| search          | Search          | [MS-ASCMD] section 2.2.2.14 |

# 2.2.2 Elements

The following table summarizes the set of common XML schema elements that are defined by this specification.

| Element name                                      | Description                                                                                                    |
|---------------------------------------------------|----------------------------------------------------------------------------------------------------|
| airsyncbase:BodyPart (section 2.2.2.1)            | Used in <b>ItemOperations</b> ([MS-ASCMD] section 2.2.2.8), <b>Search</b> ([MS-ASCMD] section 2.2.2.14), and <b>Sync</b> ([MS-ASCMD] section 2.2.2.19) command responses to encapsulate a <b>message part</b> and its meta-data.                                           |
| airsyncbase:BodyPartPreference (section 2.2.2.2)  | Used in <b>ItemOperations</b> , <b>Search</b> , and <b>Sync</b> command requests to specify preferences for receiving a message part from the server.                                                                                                    |
| itemoperations:ConversationId (section 2.2.2.3.1) | Used in an <b>ItemOperations</b> command request to specify the conversation ID of the conversation that is to be moved. Used in an <b>ItemOperations</b> command response to specify the conversation ID of the conversation that was moved.                              |
| search:ConversationId (section 2.2.2.3.2)         | Used in a <b>Search</b> command request to specify the conversation ID of the conversation for which to search.                                                                                                    |
| email2:ConversationId (section 2.2.2.3.3)         | Used in a <b>Sync</b> command response to specify the conversation ID for an e-mail message.                                                                                                    |
| email2:ConversationIndex (section 2.2.2.4)        | Used in a <b>Sync</b> command response to specify the <b>conversation index</b> for an e-mail message.                                                                                                    |
| airsync:ConversationMode (section 2.2.2.5)        | Used in a <b>GetItemEstimate</b> command ([MS-ASCMD] section 2.2.2.7) request to enable conversation-based filtering of item estimates. Used in a <b>Sync</b> command request to enable conversation-based filtering and synchronization of conversation-based properties. |
| itemoperations:DstFldId (section 2.2.2.6)         | Used in an <b>ItemOperations</b> command request to specify the destination folder, which is the folder to which the conversation is moved.                                                                                                    |
| itemoperations:Move (section 2.2.2.7)             | Used in an <b>ItemOperations</b> command request to indicate that a conversation is to be moved. Used in an <b>ItemOperations</b> command response to specify the results of the attempt to move a conversation.                                                           |
| itemoperations:MoveAlways (section 2.2.2.8)       | Used in an <b>ItemOperations</b> command request to specify that the conversation always be moved.                                                                                                    |
| itemoperations:Options (section 2.2.2.9)          | Used in an <b>ItemOperations</b> command request to specify the options for moving a conversation.                                                                                                    |
| itemoperations:Status (section 2.2.2.10)          | Used in an <b>ItemOperations</b> command response to specify the status of the move action.                                                                                                    |

# 2.2.2.1 BodyPart

The airsyncbase:BodyPart element<1> ([MS-ASAIRS] section 2.2.2.5) encapsulates a message part and its meta-data in a Sync command response ([MS-ASCMD] section 2.2.2.19), an ItemOperations command response ([MS-ASCMD] section 2.2.2.8), or a Search command response ([MS-ASCMD] section 2.2.2.14). The airsyncbase:BodyPart element is an optional child

element of the airsync:ApplicationData element ([MS-ASCMD] section 2.2.3.11) in a Sync command response, an optional child element of the itemoperations:Properties element ([MS-ASCMD] section 2.2.3.128.1) in an ItemOperations command response, and an optional child element of the search:Properties element ([MS-ASCMD] section 2.2.3.128.2) in a Search command response.

The airsyncbase:BodyPart element is defined in the AirSyncBase namespace. For more details about the AirSyncBase namespace, see [MS-ASAIRS].

The **airsyncbase:BodyPart** element is a **container** ([MS-ASDTYPE] section 2.2) element. It has the following child elements:

- airsyncbase:Status ([MS-ASAIRS] section 2.2.2.19)
- airsyncbase:Type ([MS-ASAIRS] section 2.2.2.22.2)
- airsyncbase:EstimatedDataSize ([MS-ASAIRS] section 2.2.2.12.3)
- airsyncbase:Truncated ([MS-ASAIRS] section 2.2.2.20.2)
- airsyncbase:Data ([MS-ASAIRS] section 2.2.2.10.2)
- airsyncbase:Preview ([MS-ASAIRS] section 2.2.2.18.2)

The airsyncbase:BodyPart element and its child elements are further specified in [MS-ASAIRS].

#### 2.2.2.2 BodyPartPreference

The airsyncbase:BodyPartPreference element <2> ([MS-ASAIRS] section 2.2.2.6) specifies the client's preferences for receiving a message part from the server. The airsyncbase:BodyPartPreference element is an optional child element of the itemoperations:Options element ([MS-ASCMD] section 2.2.3.115.2) in an ItemOperations command request ([MS-ASCMD] section 2.2.2.8), an optional child element of the search:Options element ([MS-ASCMD] section 2.2.3.115.4) in a Search command request ([MS-ASCMD] section 2.2.2.14), and an optional child element of the airsync:Options element ([MS-ASCMD] section 2.2.3.115.5) in a Sync command request ([MS-ASCMD] section 2.2.2.19).

The **airsyncbase:BodyPart** element is defined in the **AirSyncBase** namespace. For more details about the **AirSyncBase** namespace, see [MS-ASAIRS].

The airsyncbase:BodyPartPreference element is a container ([MS-ASDTYPE] section 2.2) element. It has the following child elements:

- airsyncbase:Type ([MS-ASAIRS] section 2.2.2.22.3)
- airsyncbase:TruncationSize ([MS-ASAIRS] section 2.2.2.21.1)
- airsyncbase:AllOrNone ([MS-ASAIRS] section 2.2.2.1.1)
- airsyncbase:Preview ([MS-ASAIRS] section 2.2.2.18.3)

The **airsyncbase:BodyPartPreference** element and its child elements are further specified in [MS-ASAIRS].

## 2.2.2.3 ConversationId

The **ConversationId** element is used in the following command requests and responses:

10 / 29

- ItemOperations command requests and responses ([MS-ASCMD] section 2.2.2.8)
- **Search** command requests ([MS-ASCMD] section 2.2.2.14)
- **Sync** command responses ([MS-ASCMD] section 2.2.2.19)

## 2.2.2.3.1 ConversationId (ItemOperations)

In an **ItemOperations** command request ([MS-ASCMD] section 2.2.2.8), the **itemoperations:ConversationId** element ([MS-ASCMD] section 2.2.3.33.1) is a required child element of the **itemoperations:Move** element ([MS-ASCMD] section 2.2.3.107.1) that specifies the conversation ID of the conversation that is to be moved.

In an **ItemOperations** command response, the **itemoperations:ConversationId** is a required child element of the **itemoperations:Move** element that specifies the conversation ID of the conversation that was moved. The **itemoperations:ConversationId** element is defined in the **ItemOperations** namespace.

The value of this element is a **byte array**, as specified in [MS-ASDTYPE] section 2.6.1.

## 2.2.2.3.2 ConversationId (Search)

The **search:ConversationId** element ([MS-ASCMD] section 2.2.3.35.2) is an optional child element of the **search:Query** element ([MS-ASCMD] section 2.2.3.129) in a **Search** command request ([MS-ASCMD] section 2.2.2.14) that specifies the conversation ID of the conversation for which to search.

The **search:ConversationId** element is defined in the **Search** namespace.

The value of this element is a **byte array**, as specified in [MS-ASDTYPE] section 2.6.1.

# 2.2.2.3.3 ConversationId (Sync)

The **email2:ConversationId** element ([MS-ASEMAIL] section 2.2.2.14) is a required child element of the **airsync:ApplicationData** element ([MS-ASCMD] section 2.2.3.11) in a **Sync** command response ([MS-ASCMD] section 2.2.2.19) that specifies the conversation ID of a conversation.

The **email2:ConversationId** element is defined in the **Email2** namespace.

The value of this element is a **byte array**, as specified in [MS-ASDTYPE] section 2.6.1. The **email2:ConversationId** element is not present if there is no conversation ID associated with the message.

The client MUST NOT change the **email2:ConversationId** value.

# 2.2.2.4 ConversationIndex

The **email2:ConversationIndex** element ([MS-ASEMAIL] section 2.2.2.15) is a required child element of the **airsync:ApplicationData** element ([MS-ASCMD] section 2.2.3.11) in a **Sync** command response ([MS-ASCMD] section 2.2.2.19) that specifies the conversation index for an email message.

The email2:ConversationIndex element is defined in the Email2 namespace.

The value of this element is a **byte array**, as specified in [MS-ASDTYPE] section 2.6.1. The value comprises a set of timestamps, which can be used by a client to generate a tree-view of a

11 / 29

[MS-ASCON] — v20140130 Exchange ActiveSync: Conversations Protocol

Copyright © 2014 Microsoft Corporation.

conversation. The value of the first timestamp is derived from the date and time when the message was originally sent by the server. Each additional timestamp specifies the difference between the current time and the time specified by the first timestamp. Additional timestamps are added when the message is forwarded or replied to.

The email2:ConversationIndex value is set according to the description in the following diagram.

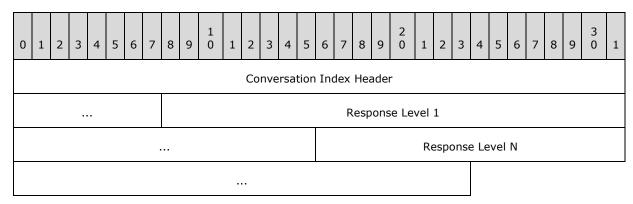

**Conversation Index Header (5 bytes):** A **Conversation Index Header** that is derived from the date and time when the message was originally sent by the server, as specified in section <u>2.2.2.4.1</u>.

**Response Level 1 (5 bytes):** A **Response Level** that contains information about the time the message was forwarded or replied to, as specified in section <u>2.2.2.4.2</u>. Additional **Response Level** fields are added to the **email2:ConversationIndex** each time the message is forwarded or replied to.

**Response Level N (5 bytes):** Additional **Response Level** fields for each time the message is forwarded or replied to. This field is set according to the description for the **Response Level 1** field.

The content of the **email2:ConversationIndex** element is transferred as a **byte array** within the WBXML tags.

The client MUST NOT change the conversation index.

#### 2.2.2.4.1 Conversation Index Header

The **Conversation Index Header** value is derived from the date and time when the message was originally sent by the server.

The **Conversation Index Header** value is set according to the description in the following diagram.

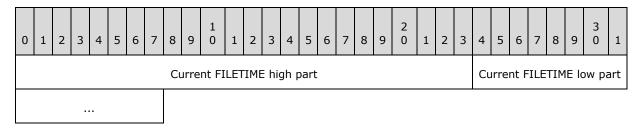

**Current FILETIME high part (3 bytes):** The 24 low bits of the high part of the included **FILETIME** value ([MS-DTYP]), as shown in the following table.

| FILETIME expressed in UTC   |          |                           |
|-----------------------------|----------|---------------------------|
| Eight most significant bits | 40 bits  | 16 least significant bits |
| Excluded                    | Included | Excluded                  |

**Current FILETIME low part (2 bytes):** The 16 high bits of the low part of the included **FILETIME** value, as shown in the **Current FILETIME high part** field table.

The data is stored in big-endian format – the five bytes of the time are written from most significant byte to least significant byte.

# 2.2.2.4.2 Response Level

The **Response Level** field contains information about the time the message was forwarded or replied to.

The **Response Level** value is set according to the description in the following diagram.

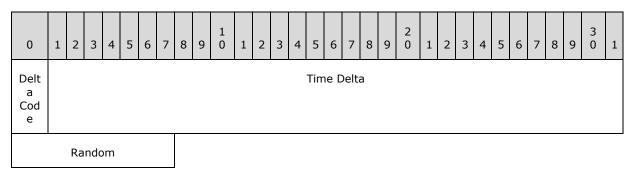

**Delta Code (1 bit):** A 1-bit flag calculated on the difference between the current time and the time stored in the **Conversation Index Header** (section 2.2.2.4.1).

- If the difference is less than 625 days (high order part of the delta **FILETIME** (that is, the high order 32 bits of the **FILETIME** value that results from calculating the difference between the time stored in the **Conversation Index Header** and the current time in **FILETIME** format) bitwise AND with "0x00FE0000" resulting in 0 (zero)), the **Delta Code** MUST be 0 (zero).
- If the difference is greater than or equal to 625 days (high order part of the delta **FILETIME** bitwise AND with "0x00FE0000" resulting in nonzero), the **Delta Code** MUST be 1.

**Time Delta (31 bits):** A 31-bit value calculated using the difference between the current time and the time stored in the **Conversation Index Header** (section <u>2.2.2.4.1</u>).

- If the **Delta Code** is 0 (zero), the **Time Delta** is the least significant 31 bits of the difference remaining after the 18 least significant bits are excluded.
- If the **Delta Code** is 1, the **Time Delta** is the least significant 31 bits of the difference remaining after the 23 least significant bits are excluded.

Random (1 byte): A random value generated by using an implementation-specific algorithm.

#### 2.2.2.5 ConversationMode

In a **GetItemEstimate** command request ([MS-ASCMD] section 2.2.2.7), the **airsync:ConversationMode** element ([MS-ASCMD] section 2.2.3.36.1) is an optional child element of the **getitemestimate:Collection** element ([MS-ASCMD] section 2.2.3.29.1) that enables or disables conversation-based filtering of item estimates.

In a **Sync** command request ([MS-ASCMD] section 2.2.2.19), the **airsync:ConversationMode** element ([MS-ASCMD] section 2.2.3.36.2) is an optional child element of the **airsync:Collection** element ([MS-ASCMD] section 2.2.3.29.2) that enables or disables conversation-based filtering and synchronization of conversation-based properties.

The airsync:ConversationMode element is defined in the AirSync namespace.

The value of this element is a **Boolean** data type, as specified in [MS-ASDTYPE] section 2.1. The value 1 enables conversation-based filtering of item estimates; the value 0 (zero) disables it. If this element is present without a value, the default value is 1.

#### 2.2.2.6 DstFldId

The **itemoperations:DstFldId** element ([MS-ASCMD] section 2.2.3.49.1) is a required child element of the **itemoperations:Move** element ([MS-ASCMD] section 2.2.3.107.1) in an **ItemOperations** command request ([MS-ASCMD] section 2.2.2.8) that specifies the folder to which the conversation is moved.

The itemoperations: DstFldId element is defined in the ItemOperations namespace.

The value of this element is a **string**, as specified in [MS-ASDTYPE] section 2.6. The destination folder MUST be of type "IPF.Note". For more details about folder types, see [MS-OXOSFLD] section 2.2.8.

# 2.2.2.7 Move

In an **ItemOperations** command request ([MS-ASCMD] section 2.2.2.8), the **itemoperations:Move** element ([MS-ASCMD] section 2.2.3.107.1) is an optional **container** ([MS-ASDTYPE] section 2.2) element that identifies the body of the request as containing the operation that moves a given conversation. It has the following child elements:

- itemoperations:ConversationId (section <u>2.2.2.3.1</u>)
- itemoperations:DstFldId (section 2.2.2.6)
- itemoperations:Options (section <u>2.2.2.9</u>)

In an **ItemOperations** command response, the **itemoperations:Move** element is an optional **container** element that specifies the results of the attempt to move a conversation. It has the following child elements:

- itemoperations:ConversationId (section <u>2.2.2.3.1</u>)
- itemoperations:Status (section 2.2.2.10)

The **itemoperations:Move** element is defined in the **ItemOperations** namespace.

# 2.2.2.8 MoveAlways

The **itemoperations:MoveAlways** element ([MS-ASCMD] section 2.2.3.108) is an optional child element of the **itemoperations:Options** element ([MS-ASCMD] section 2.2.3.115.2) in the **ItemOperations** command request ([MS-ASCMD] section 2.2.2.8) that indicates whether a conversation is always to be moved. When a conversation is set to always be moved, all e-mail messages in the conversation, including all future e-mail messages in the conversation, are moved from all folders to the destination folder that is specified by the **DstFldId** element (section 2.2.2.6).

The itemoperations: MoveAlways element is defined in the ItemOperations namespace.

This element is an empty tag element, meaning it has no value or data type. It is distinguished only by the presence or absence of the <MoveAlways/> tag. If this element is present, the conversation is set to always be moved.

# 2.2.2.9 Options

The **itemoperations:Options** element ([MS-ASCMD] section 2.2.3.115.2) is an optional **container** ([MS-ASDTYPE] section 2.2) element in an **ItemOperations** command request ([MS-ASCMD] section 2.2.2.8) that specifies the options for the move operation ([MS-ASCMD] section 2.2.3.107.1). It contains the following child element:

itemoperations:MoveAlways (section <u>2.2.2.8</u>)

The **itemOperations:Options** element is defined in the **ItemOperations** namespace.

#### 2.2.2.10 Status

The **itemoperations:Status** element (<a href="MS-ASCMD">[MS-ASCMD</a>] section 2.2.3.162.7) is a required child element of the **itemoperations:Move** element (<a href="MS-ASCMD">[MS-ASCMD</a>] section 2.2.3.107.1) in the **ItemOperations** command response (<a href="MS-ASCMD">[MS-ASCMD</a>] section 2.2.2.8) that specifies the status of the move operation.

The itemoperations: Status element is defined in the ItemOperations namespace.

The value of this element is an **integer**, as specified in [MS-ASDTYPE] section 2.5. The following table lists some of the status values and their meanings.

| Value | Meaning                                                                                                    |
|-------|----------------------------------------------------------------------------------------------------|
| 1     | Success. The server successfully completed the operation.                                                                                     |
| 2     | Protocol error. The XML is not valid.                                                                                                    |
| 3     | Server error. There was a complete or partial failure of the operation.                                                                       |
| 6     | Not Found. The conversation or destination folder does not exist.                                                                             |
| 105   | Invalid Combination of IDs. The destination folder cannot be the <b>recipient information cache</b> .                                         |
| 156   | Action not supported. The destination folder MUST be of type "IPF.Note". For more details about folder types, see [MS-OXOSFLD] section 2.2.8. |

#### 3 Protocol Details

#### 3.1 Client Details

#### 3.1.1 Abstract Data Model

This section describes a conceptual model of possible data organization that an implementation maintains to participate in this protocol. The described organization is provided to facilitate the explanation of how the protocol behaves. This document does not mandate that implementations adhere to this model as long as their external behavior is consistent with that described in this document.

**Command request:** A WBXML-formatted message that adheres to the command schemas specified in [MS-ASCMD].

**E-mail message:** An e-mail message includes the following information to support conversations:

- Conversation ID: A unique value that is associated with a conversation.
- Conversation index: An index that is used by clients to generate a conversation tree view.

The server creates a conversation ID and a conversation index on the e-mail item when the user sends an e-mail message. The client does not change the conversation ID or the conversation index.

#### **3.1.2 Timers**

None.

#### 3.1.3 Initialization

None.

#### 3.1.4 Higher-Layer Triggered Events

# 3.1.4.1 Deleting a Conversation

When a conversation is deleted, all e-mail messages that are in the conversation are moved from the current folder to the **Deleted Items folder**. Future e-mail messages for the same conversation are not affected.

To delete a conversation, the client sends a **Sync** command request ([MS-ASCMD] section 2.2.2.19) that contains an **airsync:Delete** element ([MS-ASCMD] section 2.2.3.42.2) for each item in the conversation.

# 3.1.4.2 Flagging a Conversation for Follow-up

When a conversation is flagged for follow-up, the most recent e-mail message that is in the conversation and that is in the current folder is flagged. Clearing a flag on a conversation will clear flags on all e-mail messages that are in the conversation and that are in the current folder. Marking a flagged conversation as complete will mark all flagged e-mail messages that are in the conversation and that are in the current folder as complete.

16 / 29

[MS-ASCON] — v20140130 Exchange ActiveSync: Conversations Protocol

Copyright © 2014 Microsoft Corporation.

Release: February 10, 2014

To set a flag on a conversation, clear a flag on a conversation, or mark a flagged conversation as complete, the client sends a **Sync** command request ([MS-ASCMD] section 2.2.2.19) that contains an **airsync:Change** element, as specified in [MS-ASCMD] section 2.2.3.24.

# 3.1.4.3 Marking a Conversation as Read or Unread

When a conversation is marked as read or unread, all e-mail messages that are in the conversation and that are in the current folder are marked as such.

To mark a conversation as read or unread, the client sends a **Sync** command request ([MS-ASCMD] section 2.2.2.19) that contains an **airsync:Change** element, as specified in [MS-ASCMD] section 2.2.3.24.

# 3.1.4.4 Ignoring a Conversation

When a conversation is ignored, all e-mail messages in the conversation, including all future e-mail messages for that conversation, are moved from all folders to the Deleted Items folder.

To ignore a conversation, the client sends an **ItemOperations** command request ([MS-ASCMD] section 2.2.2.8) that contains an **itemoperations:Move** element ([MS-ASCMD] section 2.2.3.107.1) and its child elements, as specified in section 2.2.2.7. The **itemoperations:MoveAlways** element (section 2.2.2.8) MUST be present in the command request and the **itemoperations:DstFldId** element (section 2.2.2.6) MUST contain the ID of the Deleted Items folder. Multiple **itemoperations:Move** elements, one for each conversation to be moved, can be included within one **ItemOperations** command request. In this case, the **itemoperations:Move** elements are processed in the order specified.

# 3.1.4.5 Moving a Conversation from the Current Folder

When a conversation is moved from the current folder to another folder, all e-mail messages that are in the conversation are moved from the current folder to the destination folder.

To move a conversation from the current folder to a destination folder, the client sends a **MoveItems** command request, as specified in [MS-ASCMD] section 2.2.2.10.

# 3.1.4.6 Setting up a Conversation to Be Moved Always

When a conversation is set to be moved always, all e-mail messages in the conversation, including all future e-mail messages for that conversation, are moved from all folders to a destination folder.

To set a conversation to be moved always, the client sends an **ItemOperations** command request ([MS-ASCMD] section 2.2.2.8) that contains a **itemoperations:Move** element ([MS-ASCMD] section 2.2.3.107.1) and its child elements, as specified in section 2.2.2.7. The **itemoperations:MoveAlways** element (section 2.2.2.8) MUST be present in the command request. The client MUST NOT specify the **Outbox folder**, the **Drafts folder**, or the recipient information cache as the destination folder.

#### 3.1.4.7 Finding a Conversation

Searching for a particular conversation will search across all folders for all e-mail messages that are in the conversation.

To search for a conversation, the client sends a **Search** command request ([MS-ASCMD] section 2.2.2.14) that contains the **search:ConversationId** element ([MS-ASCMD] section 2.2.3.35.2), as specified in section  $\underline{2.2.2.3.2}$ . The **search:ConversationId** element can be used in conjunction with

17 / 29

[MS-ASCON] — v20140130 Exchange ActiveSync: Conversations Protocol

Copyright © 2014 Microsoft Corporation.

Release: February 10, 2014

other child elements of the **search:Query** element ([MS-ASCMD] section 2.2.3.129). The client MUST scope the query to the **Email** class by setting the **search:Name** element ([MS-ASCMD] section 2.2.3.110.2) to "Mailbox".

# 3.1.4.8 Synchronizing a Conversation

When a conversation is synchronized, all e-mail messages that are part of the conversation and that are in the specified folder are synchronized.

To synchronize a conversation, the client sends a **Sync** command request ([MS-ASCMD] section 2.2.2.19) that contains an **airsync:ConversationMode** element (section 2.2.2.5) for the particular collection to be synchronized.

# 3.1.4.9 Applying a Conversation-based Filter

Conversation-based filtering augments the date-based filtering. For details about date-based filtering, see [MS-ASCMD] section 2.2.3.64.

When a conversation-based filter is applied to a synchronization of the current folder, the complete conversation is retrieved if any e-mail message in the conversation falls within the date-based filter.

To apply a conversation-based filter to a synchronization, the client includes the **airsync:ConversationMode** element (section 2.2.2.5) in a **Sync** command request ([MS-ASCMD] section 2.2.2.19).

A conversation-based filter can also be applied to the **GetItemEstimate** command request ([MS-ASCMD] section 2.2.2.7) to get an estimate of the items that both meet the filter criteria and need to be synchronized. The client can apply the filter by including the **airsync:ConversationMode** element in a **GetItemEstimate** command request.

#### 3.1.4.10 Requesting a Message Part

When a client synchronizes, searches, or fetches an e-mail message, the client can choose to receive a message part by including the **airsyncbase:BodyPartPreference** element ([MS-ASAIRS] section 2.2.2.6), as specified in section 2.2.2.2, in the **Sync** command request ([MS-ASCMD] section 2.2.2.19), the **Search** command request ([MS-ASCMD] section 2.2.2.14), or the **ItemOperations** command request ([MS-ASCMD] section 2.2.2.8). The value of the **airsyncbase:Type** element ([MS-ASAIRS] section 2.2.2.2.3) MUST be 2 to specify **Hypertext Markup Language (HTML)** as the encoding format.

#### 3.1.5 Message Processing Events and Sequencing Rules

The client creates command requests and processes command responses as specified in section 3.1.4 and in [MS-ASCMD]. The Exchange ActiveSync: Conversations Protocol uses the following commands:

- **GetItemEstimate** command ([MS-ASCMD] section 2.2.2.7)
- ItemOperations command ([MS-ASCMD] section 2.2.2.8)
- MoveItems command ([MS-ASCMD] section 2.2.2.10)
- Search command ([MS-ASCMD] section 2.2.2.14)
- Sync command ([MS-ASCMD] section 2.2.2.19)

#### 3.1.6 Timer Events

None.

#### 3.1.7 Other Local Events

None.

#### 3.2 Server Details

#### 3.2.1 Abstract Data Model

This section describes a conceptual model of possible data organization that an implementation maintains to participate in this protocol. The described organization is provided to facilitate the explanation of how the protocol behaves. This document does not mandate that implementations adhere to this model as long as their external behavior is consistent with that described in this document.

**Command response:** A WBXML-formatted message that adheres to the command schemas specified in [MS-ASCMD].

**E-mail message:** An e-mail message includes the following information to support conversations:

- **Conversation ID:** A unique value that is associated with a conversation.
- Conversation Index: An index that is used by clients to generate a conversation tree view.

The server creates a conversation ID and a conversation index on the e-mail item when the user sends an e-mail message. The client does not change the conversation ID or the conversation index.

#### **3.2.2 Timers**

None.

# 3.2.3 Initialization

None.

#### 3.2.4 Higher-Layer Triggered Events

The server creates a conversation ID and a conversation index on the e-mail item when the user sends an e-mail message. The conversation ID is specified by the **email2:ConversationId** element ([MS-ASEMAIL] section 2.2.2.14) that is included in the **Email** class. The conversation index is specified by the **email2:ConversationIndex** element ([MS-ASEMAIL] section 2.2.2.15) that is included in the **Email** class. For details about the **Email** class, see [MS-ASEMAIL].

#### 3.2.5 Message Processing Events and Sequencing Rules

# 3.2.5.1 Processing a Sync Command

#### 3.2.5.1.1 Deleting a Conversation

When the server receives a request to delete a conversation, as specified in section 3.1.4.1, the server moves all e-mail messages that are in the conversation from the current folder to the Deleted Items folder. The server does not move future e-mail messages for the conversation.

19 / 29

[MS-ASCON] - v20140130

Exchange ActiveSync: Conversations Protocol

Copyright © 2014 Microsoft Corporation.

The server sends a **Sync** command response, as specified in [MS-ASCMD] section 2.2.2.19.

#### 3.2.5.1.2 Marking a Conversation as Read or Unread

When the server receives a request to mark a conversation as read or unread, as specified in section 3.1.4.3, the server marks all e-mails that are in the conversation and that are in the current folder as either read or unread, whichever is specified in the client request.

The server sends a **Sync** command response, as specified in [MS-ASCMD] section 2.2.2.19.

# 3.2.5.1.3 Flagging a Conversation for Follow-up

When the server receives a request to flag a conversation for follow-up, as specified in section 3.1.4.2, the server flags the most recent e-mail message that is in the conversation and that is in the current folder. If a flag is cleared on a conversation, the server clears flags on all e-mail messages that are in the conversation and that are in the current folder. If a flagged conversation is marked as complete, the server marks all flagged e-mail messages that are in the conversation and that are in the current folder as complete.

The server sends a **Sync** command response, as specified in [MS-ASCMD] section 2.2.2.19.

#### 3.2.5.2 Processing a GetItemEstimate Command

When a conversation-based filter is applied to the **GetItemEstimate** command request, as specified in section 3.1.4.9, the server sends a **GetItemEstimate** command response ([MS-ASCMD] section 2.2.2.7) that specifies an estimate of the items that meet the filter criteria and need to be synchronized.

In the event of failure, the server sends the following status code.

| Value | Meaning                                                                                                    |
|-------|----------------------------------------------------------------------------------------------------|
| 4     | Protocol error. The conversation-based filter cannot be applied to a folder that is not of the <b>Email</b> class. |

#### 3.2.5.3 Processing an ItemOperations Command

# 3.2.5.3.1 Ignoring a Conversation

When the server receives a request to ignore a conversation, as specified in section <u>3.1.4.4</u>, the server moves all e-mail messages in the conversation, including all future e-mail messages for that conversation, from all folders to the Deleted Items folder.

The server sends an **ItemOperations** command response ([MS-ASCMD] section 2.2.2.8) that includes the **itemoperations:Status** element, as specified in section  $\underline{2.2.2.10}$ , and the **itemoperations:ConversationId** element (section  $\underline{2.2.2.3.1}$ ).

#### 3.2.5.3.2 Always Moving a Conversation

When the server receives a request to always move a conversation, as specified in section 3.1.4.6, the server moves all e-mail messages in the conversation, including all future e-mail messages for that conversation, from all folders to the specified destination folder.

20 / 29

[MS-ASCON] — v20140130

Exchange ActiveSync: Conversations Protocol

Copyright © 2014 Microsoft Corporation.

Release: February 10, 2014

The server sends an **ItemOperations** command response ([MS-ASCMD] section 2.2.2.8) that includes the **itemoperations:Status** element, as specified in section  $\underline{2.2.2.10}$ , and the **itemoperations:ConversationId** element (section  $\underline{2.2.2.3.1}$ ).

#### 3.2.5.4 Processing a MoveItems Command

When the server receives a request to move a conversation, as specified in section <u>3.1.4.5</u>, the server moves all e-mail messages that are in the conversation from the current folder to the specified destination folder. The server sends a **MoveItems** command response, as specified in [MS-ASCMD] section 2.2.2.10.

#### 3.2.5.5 Processing a Search Command

When the server receives a request to find a conversation, as specified in section <u>3.1.4.7</u>, the server searches across all folders for all e-mail messages that are in the conversation and returns this set of e-mail messages. The server sends a **Search** command response, as specified in <u>[MS-ASCMD]</u> section 2.2.2.14.

# **3.2.5.6 Filtering**

If an individual e-mail message is moved or deleted, and, as a result, the rest of the messages in the conversation fall out of filter, the server SHOULD send soft deletes (a **Sync** command response ([MS-ASCMD] section 2.2.2.19)) for those messages only during the aging-off process. The aging-off process is explained in the following paragraph. For details about soft deletes, see [MS-ASCMD] section 2.2.3.157.

The aging-off process is the process in which the server deletes objects from the client that are older than the given time-window. The time-window is specified by the client in the **airsync:FilterType** element ([MS-ASCMD] section 2.2.3.64.2) of the **Sync** command request. The server typically performs the aging-off process daily at midnight, but the time and frequency of execution are implementation-dependent.

An example of how the aging-off process is applied to conversations is as follows: Suppose that the client specifies a three-day time window. If any e-mail within a conversation has existed less than three days, all e-mails (going back in time to the oldest item in the mailbox) within that conversation will be synchronized to the client. Once the newest e-mail within the conversation has existed longer than three days, the server will send soft deletes for all of the e-mails that are within the conversation.

#### 3.2.5.7 Sending a Message Part

If the client **Sync** command request ([MS-ASCMD] section 2.2.2.19), **Search** command request ([MS-ASCMD] section 2.2.2.14), or **ItemOperations** command request ([MS-ASCMD] section 2.2.2.8) includes the **airsyncbase:BodyPartPreference** element (section 2.2.2.2), then the server uses the **airsyncbase:BodyPart** element (section 2.2.2.1) to encapsulate the message part in the response. The **airsyncbase:BodyPart** element is not present in the response if the client did not request the message part, as specified in section 3.1.4.10.

The client's preferences affect the server response as follows:

If the size of the message part exceeds the value specified in the airsyncbase:TruncationSize element ([MS-ASAIRS] section 2.2.2.21.1) of the request, then the server truncates the message part. The server includes the airsyncbase:Truncated element ([MS-ASAIRS] section 2.2.2.20.1) and the airsyncbase:EstimatedDataSize element ([MS-ASAIRS] section 2.2.2.12.2) in the response when it truncates the message part.

21 / 29

[MS-ASCON] — v20140130 Exchange ActiveSync: Conversations Protocol

Copyright © 2014 Microsoft Corporation.

Release: February 10, 2014

- If a value other than 2 is specified in the **airsyncbase:Type** element ([MS-ASAIRS] section 2.2.2.22.3) of the request, then the server returns a status value of 164.
- If the client enables conversation-based filtering, as specified in section <u>3.1.4.9</u>, the server returns a message part for each of the conversation's e-mails that falls outside of the date-based filter.

The airsyncbase:BodyPart element and the airsyncbase:Body element ([MS-ASAIRS] section 2.2.2.4) can co-exist in the server response. The presence or absence of airsyncbase:BodyPart or airsyncbase:Body in the server response depends on the preferences specified in the client request, as summarized in the following table.

| Request Contains                                                               | Response Contains                                       |
|--------------------------------------------------------------------------------|---------------------------------------------------------|
| Neither airsyncbase:BodyPreference nor airsyncbase:BodyPartPreference elements | Only airsyncbase:Body element                           |
| Only airsyncbase:BodyPreference element                                        | Only airsyncbase:Body element                           |
| Only airsyncbase:BodyPartPreference element                                    | Only airsyncbase:BodyPart element                       |
| Both airsyncbase:BodyPreference and airsyncbase:BodyPartPreference elements    | Both airsyncbase:Body and airsyncbase:BodyPart elements |

#### 3.2.6 Timer Events

None.

#### 3.2.7 Other Local Events

None.

# 4 Protocol Examples

# 4.1 Synchronizing Conversation Data

The following example demonstrates a **Sync** command response ([MS-ASCMD] section 2.2.2.19) from the server that contains data representing an e-mail message that is part of a conversation. The conversation ID (**email2:ConversationId** element ([MS-ASEMAIL] section 2.2.2.14)) and conversation index (**email2:ConversationIndex** element ([MS-ASEMAIL] section 2.2.2.15)) are included as child elements of the **airsync:ApplicationData** element ([MS-ASCMD] section 2.2.3.11). A server can choose any name for a namespace and then map its chosen name to the actual namespace name. This example shows alternate namespace names being used by the server.

#### Response:

```
<?xml version="1.0" encoding="utf-8"?>
<Sync xmlns:email="Email:" xmlns:airsyncbase="AirSyncBase:"</pre>
xmlns:email2="Email2:" xmlns="AirSync:">
  <Collections>
   <Collection>
      <SyncKey>1601897837</SyncKey>
      <CollectionId>7</CollectionId>
      <Status>1</Status>
      <Commands>
          <ServerId>7:1</ServerId>
          <ApplicationData>
            <email:To>"deviceuser" &lt;someone@example.com&gt;</email:To>
            <email:From>"deviceuser2" &lt;someone2@example.com&gt;</email:From>
            <email:Subject>Test report</email:Subject>
            <email:DateReceived>2009-03-21T07:04:26.948Z/email:DateReceived>
            <email:DisplayTo>deviceuser</email:DisplayTo>
            <email:ThreadTopic>Test report</email:ThreadTopic>
            <email:Importance>1/email:Importance>
            <email:Read>1</email:Read>
            <airsyncbase:Body>
              <airsyncbase:Type>1</airsyncbase:Type>
              <airsyncbase:EstimatedDataSize>100</airsyncbase:EstimatedDataSize>
              <airsyncbase:Truncated>1</airsyncbase:Truncated>
              <airsyncbase:Data>Test data</airsyncbase:Data>
            </airsyncbase:Body>
            <email:MessageClass>IPM.Note</email:MessageClass>
            <email:InternetCPID>20127</email:InternetCPID>
            <email:Flag/>
            <email:ContentClass>urn:content-classes:message/email:ContentClass>
            <airsyncbase:NativeBodyType>2</airsyncbase:NativeBodyType>
            <email2:ConversationId>BBA4726D4399D44C83297D4BD904ED2D/email2:ConversationId>
            <email2:ConversationIndex>01C9A9F345/email2:ConversationIndex>
            <email:Categories/>
          </ApplicationData>
        </Add>
      </Commands>
   </Collection>
  </Collections>
</Sync>
```

# 4.2 Ignoring a Conversation

The following example demonstrates a client request to ignore a conversation and the server response. For the sake of brevity, the value of the **email2:ConversationId** element (<a href="MS-ASEMAIL">[MS-ASEMAIL</a>] section 2.2.2.14) in the request and response is represented by "..." and the value of the **itemoperations:DstFldId** element (<a href="MS-ASCMD">[MS-ASCMD</a>] section 2.2.3.49.1) is represented by "DeletedItems-Folder-ID" in the request.

#### Request:

#### Response:

# **5** Security

# **5.1** Security Considerations for Implementers

None.

# **5.2 Index of Security Parameters**

None.

# 6 Appendix A: Product Behavior

The information in this specification is applicable to the following Microsoft products or supplemental software. References to product versions include released service packs:

- Microsoft Exchange Server 2010
- Microsoft Exchange Server 2013
- Windows 8.1
- Windows Communication Apps

Exceptions, if any, are noted below. If a service pack or Quick Fix Engineering (QFE) number appears with the product version, behavior changed in that service pack or QFE. The new behavior also applies to subsequent service packs of the product unless otherwise specified. If a product edition appears with the product version, behavior is different in that product edition.

Unless otherwise specified, any statement of optional behavior in this specification that is prescribed using the terms SHOULD or SHOULD NOT implies product behavior in accordance with the SHOULD or SHOULD NOT prescription. Unless otherwise specified, the term MAY implies that the product does not follow the prescription.

<1> Section 2.2.2.1: The airsyncbase:BodyPart element is not supported when the MS-ASProtocolVersion header is set to 12.1 or 14.0.

<2> Section 2.2.2.2: The airsyncbase:BodyPartPreference element is not supported when the MS-ASProtocolVersion header is set to 12.1 or 14.0.

# 7 Change Tracking

No table of changes is available. The document is either new or has had no changes since its last release.

# 8 Index

| A                                       | <u>Implementer - security considerations</u> 25<br><u>Index of security parameters</u> 25 |
|-----------------------------------------|-------------------------------------------------------------------------------------------|
| Abstract data model                     | <u>Informative references</u> 6                                                           |
| client 16                               | Initialization                                                                            |
| server 19                               | client 16<br>server 19                                                                    |
| Applicability 7                         | Introduction 5                                                                            |
| С                                       | М                                                                                         |
| Capability negotiation 7                |                                                                                           |
| Change tracking 27                      | Message processing                                                                        |
| Client                                  | client 18                                                                                 |
| abstract data model 16                  | Messages                                                                                  |
| initialization 16 message processing 18 | Elements 9<br>Namespaces 8                                                                |
| other local events 19                   | syntax 8                                                                                  |
| sequencing rules 18                     | transport 8                                                                               |
| timer events 19                         | <del></del>                                                                               |
| timers 16                               | N                                                                                         |
| D                                       | Namespaces message 8                                                                      |
|                                         | Normative references 5                                                                    |
| Data model - abstract client 16         | 0                                                                                         |
| server 19                               | •                                                                                         |
| <u>561747</u> 19                        | Other local events                                                                        |
| E                                       | client 19                                                                                 |
|                                         | server 22                                                                                 |
| Elements  Pod Part 0                    | Overview (synopsis) 6                                                                     |
| BodyPart 9 BodyPartPreference 10        | P                                                                                         |
| ConversationId 10                       | •                                                                                         |
| ConversationIndex 11                    | Parameters - security index 25                                                            |
| ConversationMode 14                     | Preconditions 6                                                                           |
| DstFldId 14                             | Prerequisites 6                                                                           |
| Move 14                                 | Product behavior 26                                                                       |
| MoveAlways 15 Options 15                | R                                                                                         |
| Status 15                               |                                                                                           |
| Elements message 9                      | References 5                                                                              |
| Examples                                | <u>informative</u> 6                                                                      |
| ignoring a conversation 24              | normative 5                                                                               |
| synchronizing conversation data 23      | Relationship to other protocols 6                                                         |
| F                                       | S                                                                                         |
| Fields - vendor-extensible 7            | Security                                                                                  |
| _                                       | implementer considerations 25                                                             |
| G                                       | parameter index 25 Sequencing rules                                                       |
| Glossary 5                              | client 18                                                                                 |
|                                         | Server                                                                                    |
| H                                       | abstract data model 19                                                                    |
|                                         | higher-layer triggered events 19                                                          |
| Higher-layer triggered events server 19 | initialization 19<br>other local events 22                                                |
| SCIVEL 15                               | timer events 22                                                                           |
| I                                       | timers 19                                                                                 |
|                                         | Standards assignments 7                                                                   |
|                                         |                                                                                           |

Release: February 10, 2014

# Т

```
Timer events
    client 19
    server 22

Timers
    client 16
    server 19

Tracking changes 27

Transport 8

Triggered events - higher-layer server 19

V

Vendor-extensible fields 7

Versioning 7
```

29 / 29